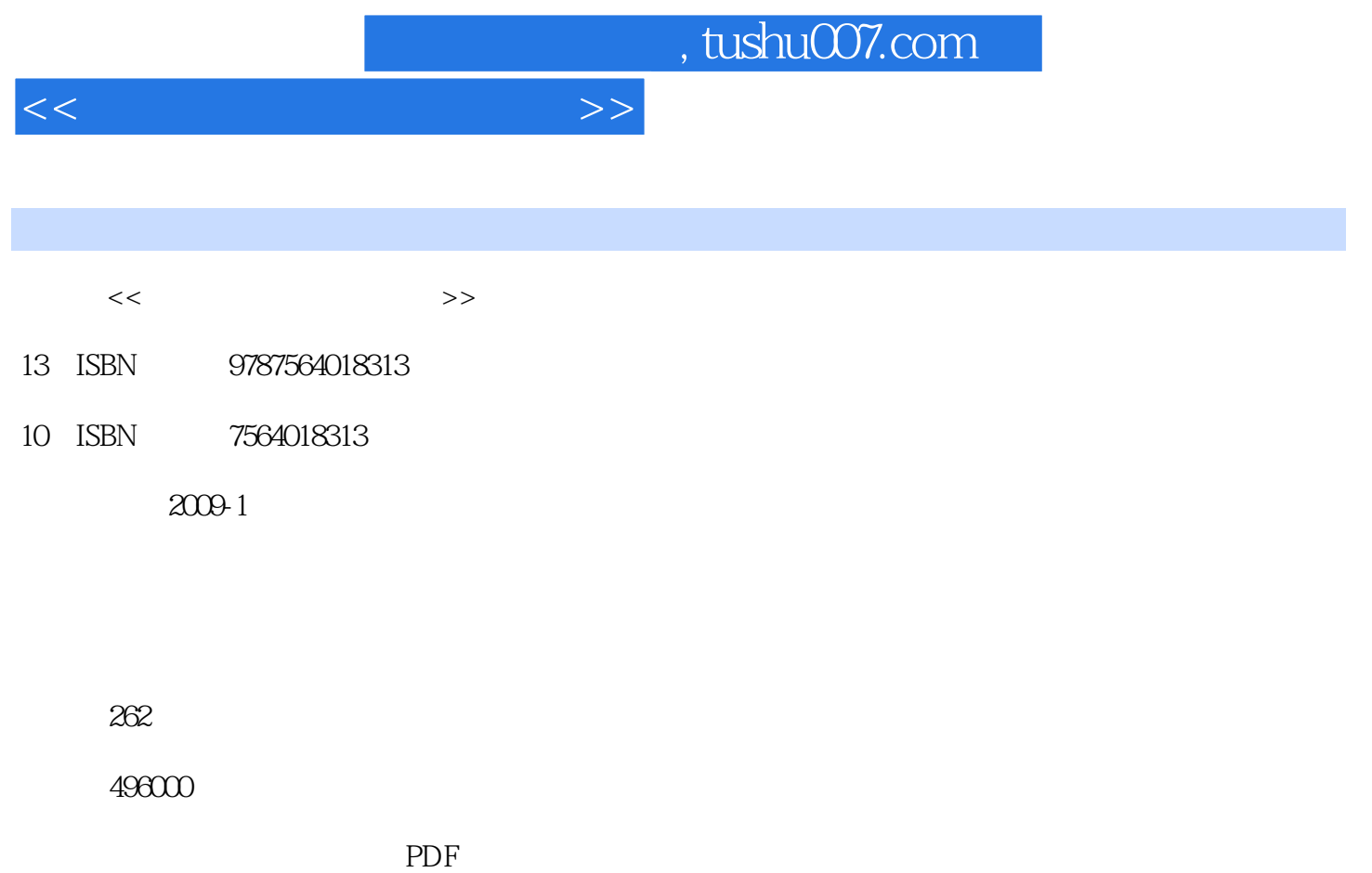

http://www.tushu007.com

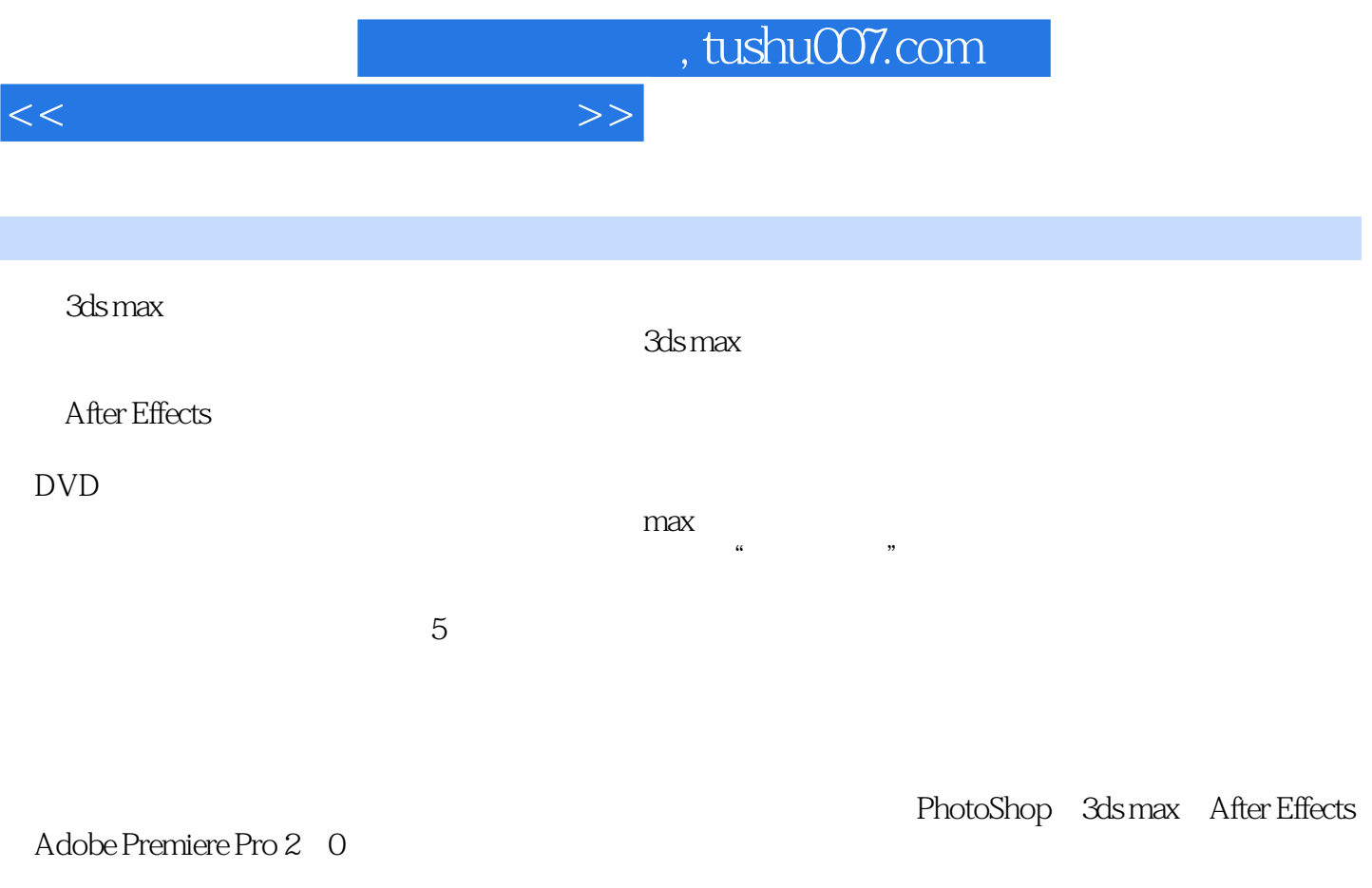

 $5$ 

 $\mu$  and  $\mu$  and  $\mu$  and  $\mu$  and  $\mu$  and  $\mu$  and  $\mu$  and  $\mu$  and  $\mu$  and  $\mu$  and  $\mu$  and  $\mu$ 

 $\frac{a}{\sqrt{2}}$ 

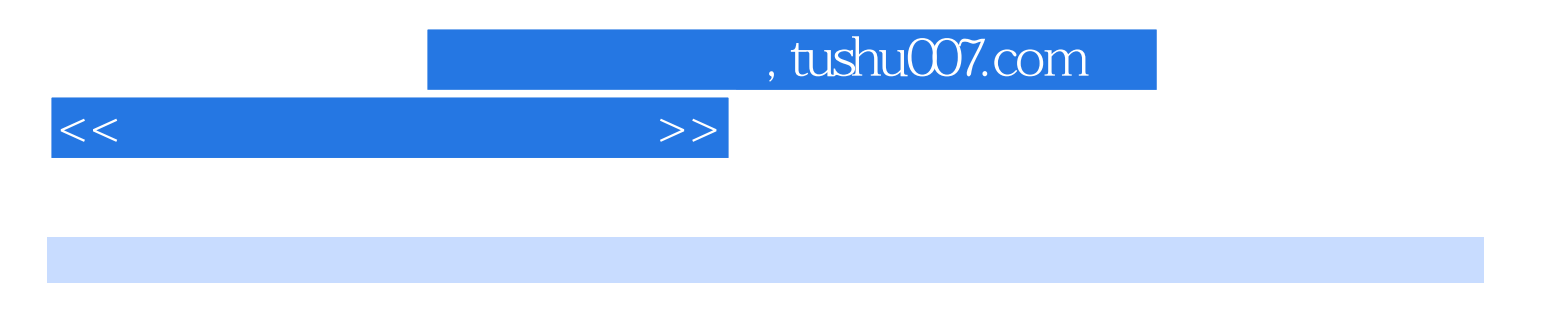

## 5 3ds max AfterEffects Premiere Light Scape

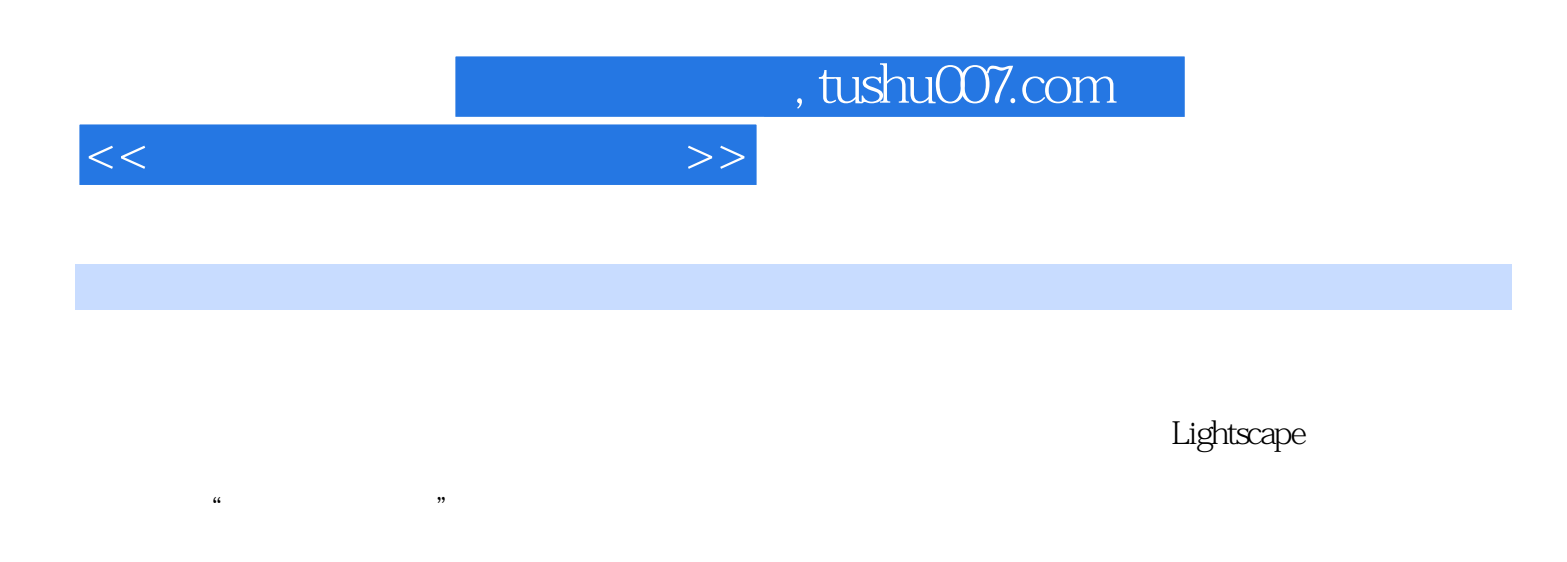

:Premiere6.0后期合成处理 拓展训练项目三 "常回家看看"公益广告动画项目四 "校园动态

 $\alpha$  "

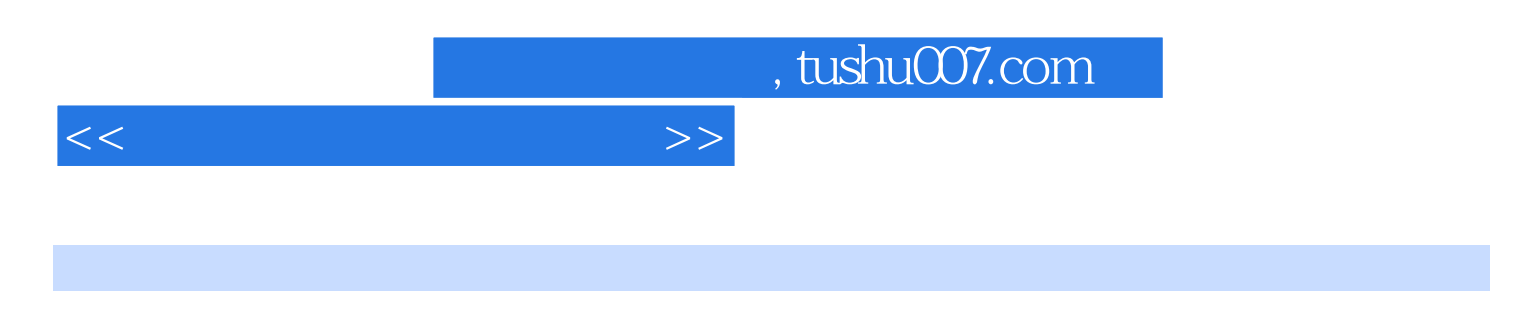

Lightscape

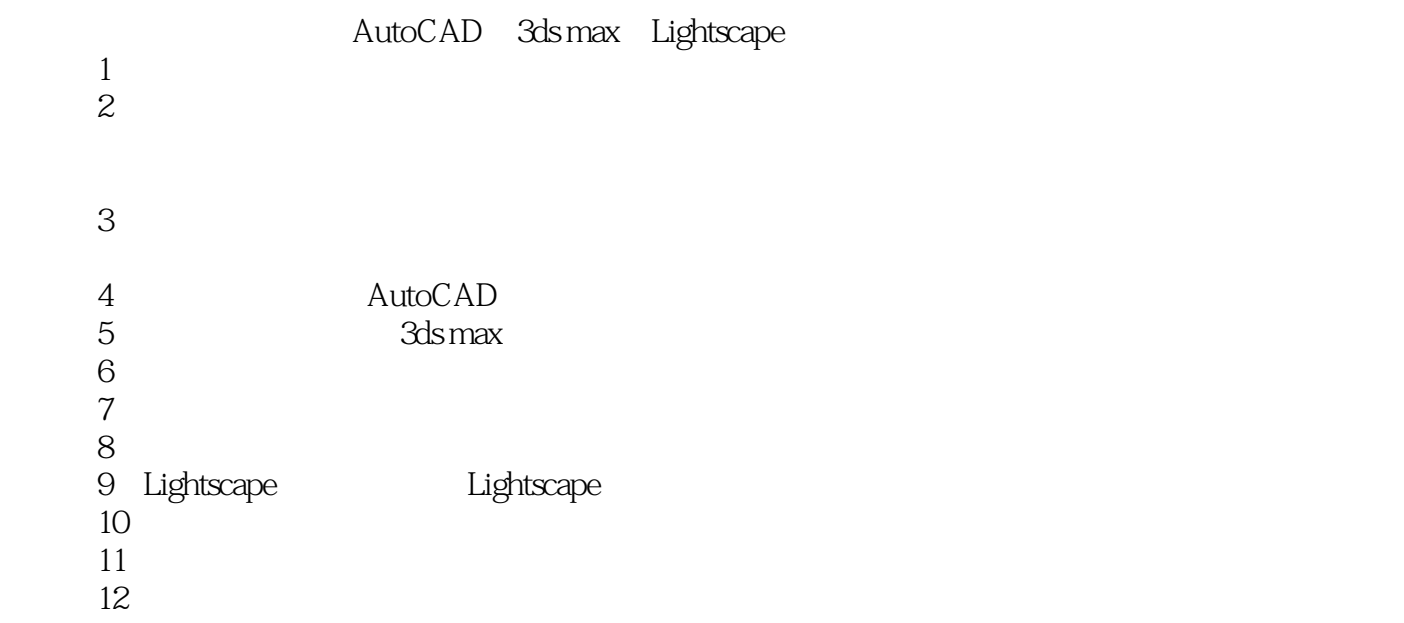

……

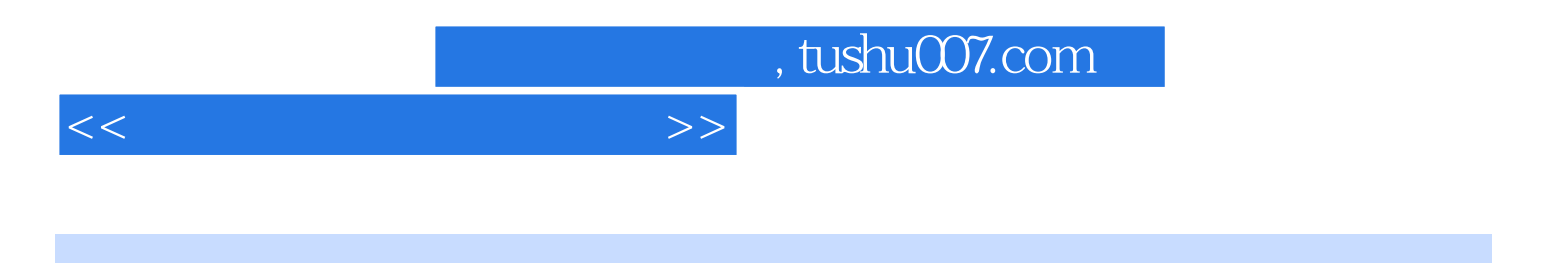

本站所提供下载的PDF图书仅提供预览和简介,请支持正版图书。

更多资源请访问:http://www.tushu007.com